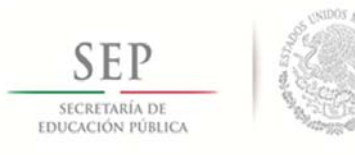

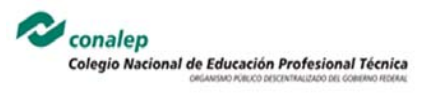

## **Mapa Curricular 2013**

PT y PT‐B en Máquinas Herramienta

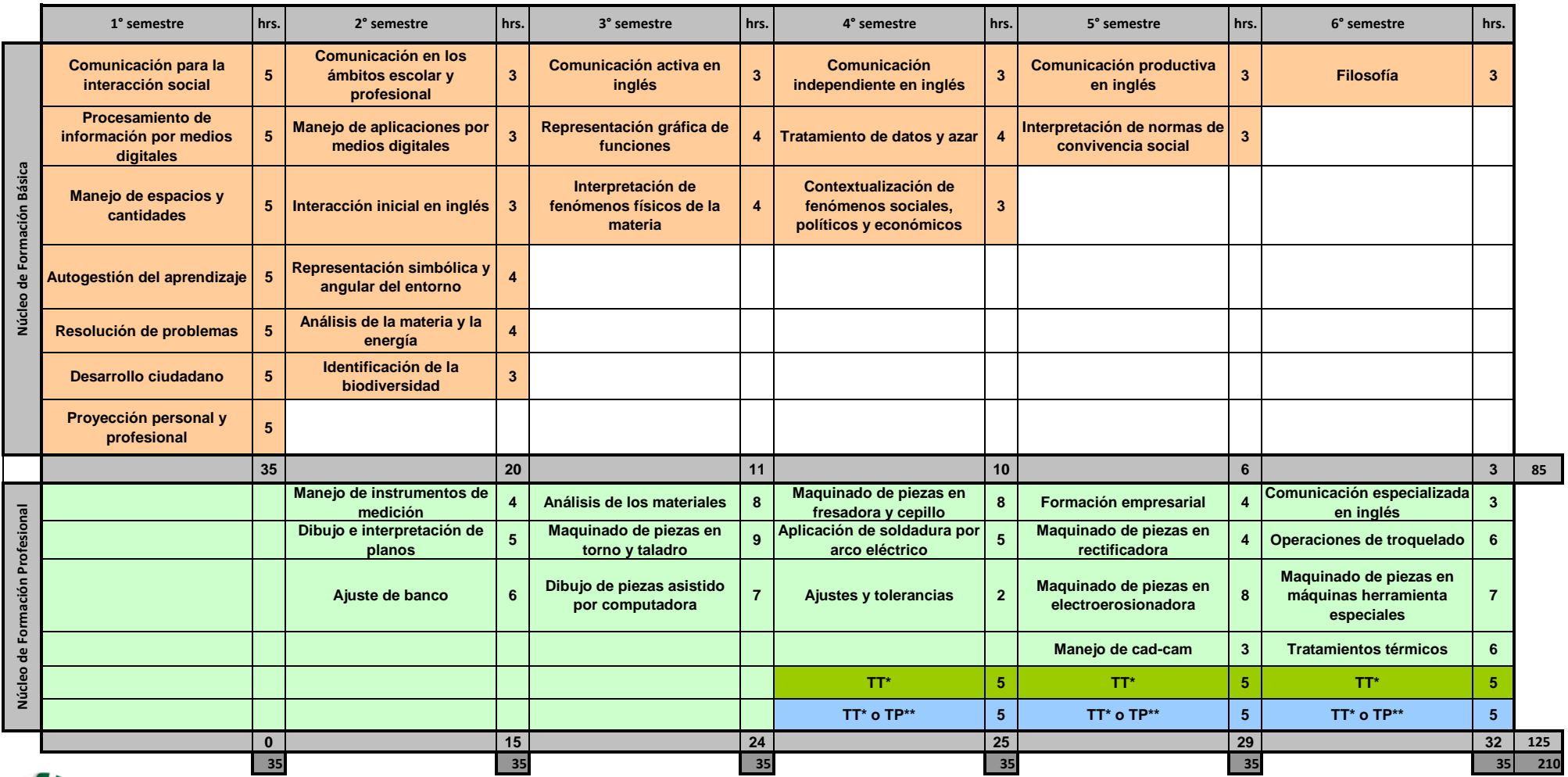

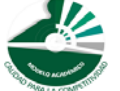

**TT\***

**=Trayecto Técnico TP\*\* =Trayecto Propedéutico**

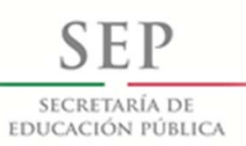

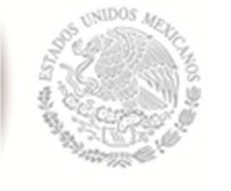

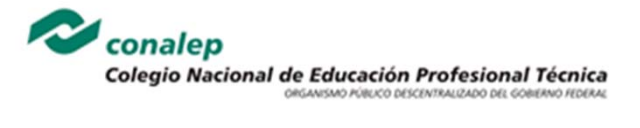

## **Mapa Curricular 2013**

## PT y PT‐B en Máquinas Herramienta

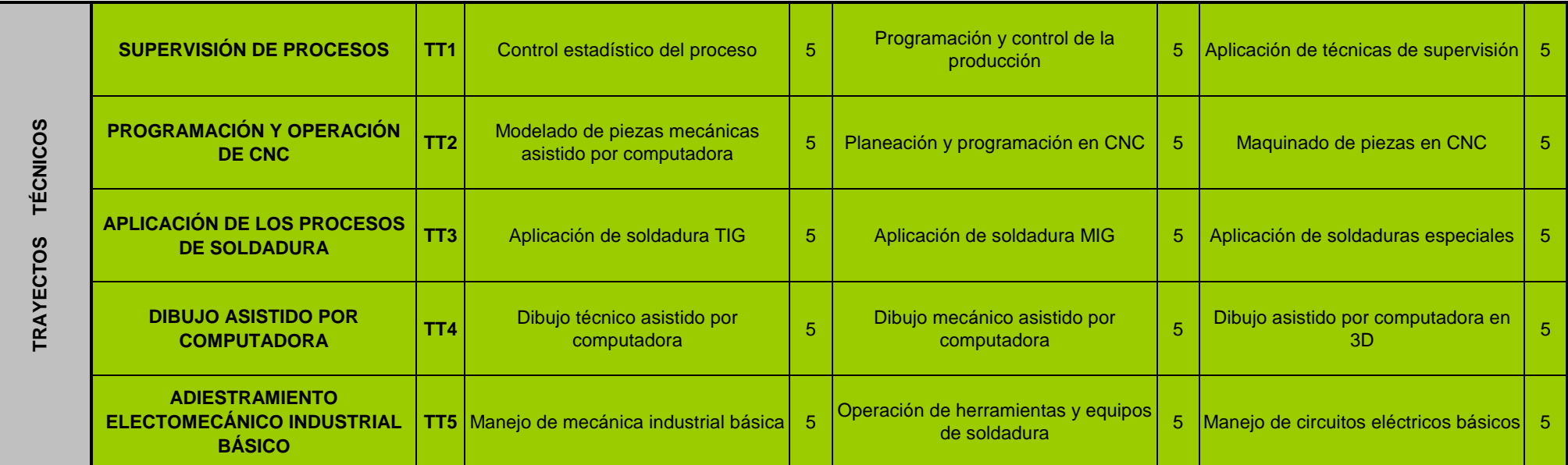

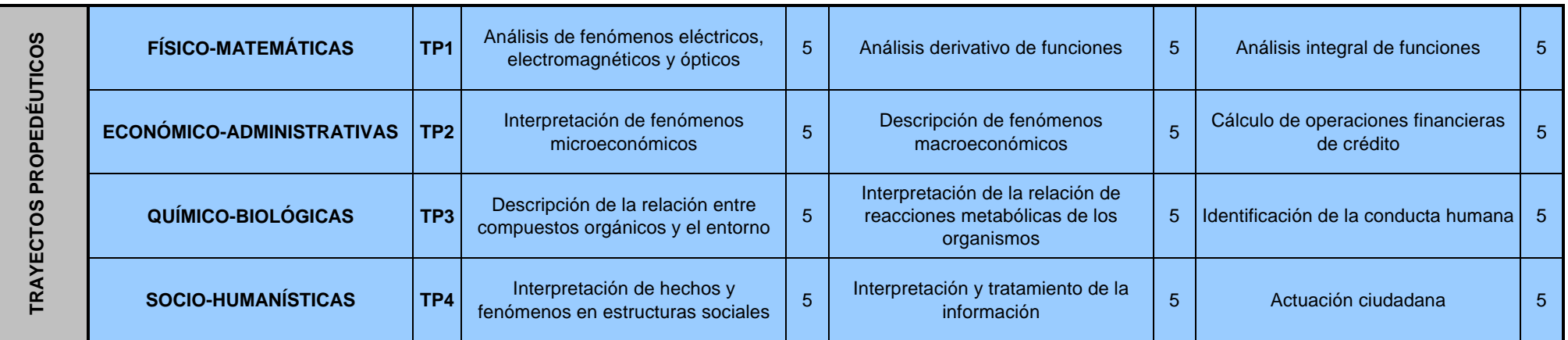

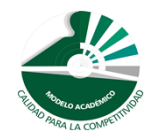